### ChiltonPro Tablet WIREFRAME R2

Team7 (The Pros) Emily / Hao / Hee Joo / Srujana / Surong

#### Table of Contents

\* Every screenshot is shown twice to help understanding. A small image comes first with explanation, and a bigger image comes after that.

1. System-Level\_\_slide 32. Repair\_\_slide 16

- **3.** Customer Management \_\_slide 21
- 4. Maintenance
  - 5. Estimation
  - 6. TSBs and Temporary Folder

slide 32

slide 39

### 1. System Level

Universal user interface for ChiltonPRO tablet

#### 1.1 System Level > Authentication

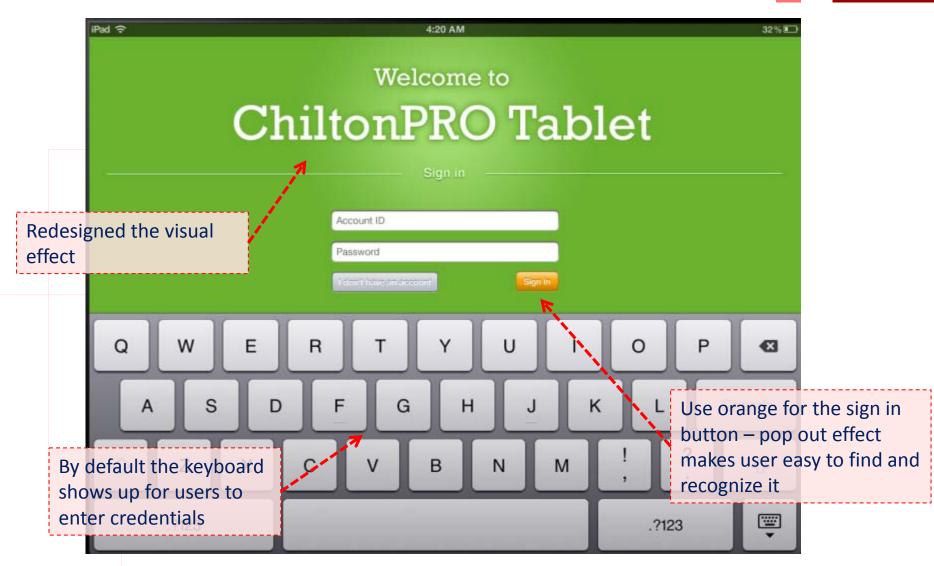

5

#### Welcome to ChiltonPRO Tablet

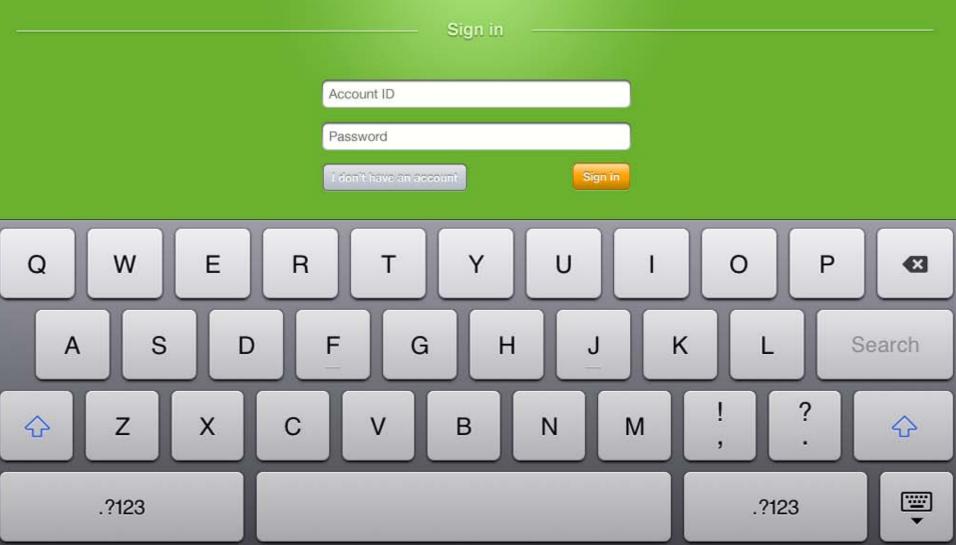

## 1.2 System Level > Authentication > Error

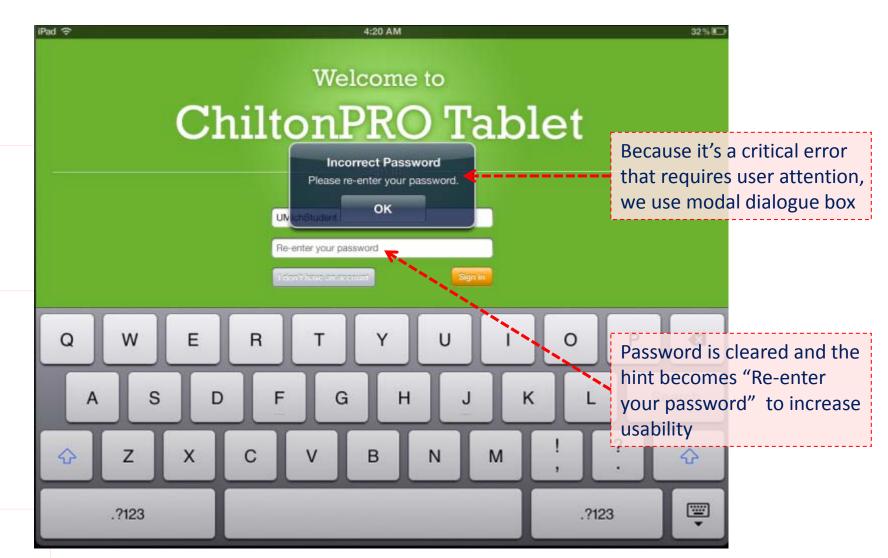

iPad 🤶

7

#### Welcome to ChiltonPRO Tablet

Incorrect Password Please re-enter your password.

OK

UN

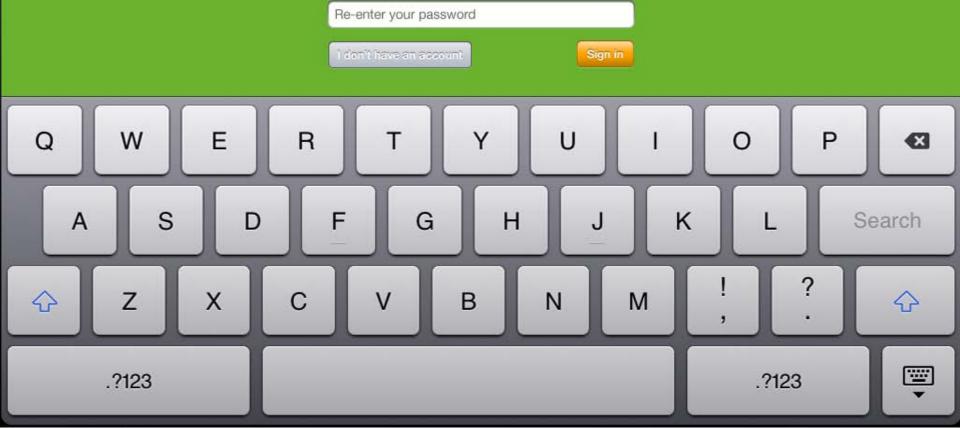

# 1.3 System Level > Home Navigation

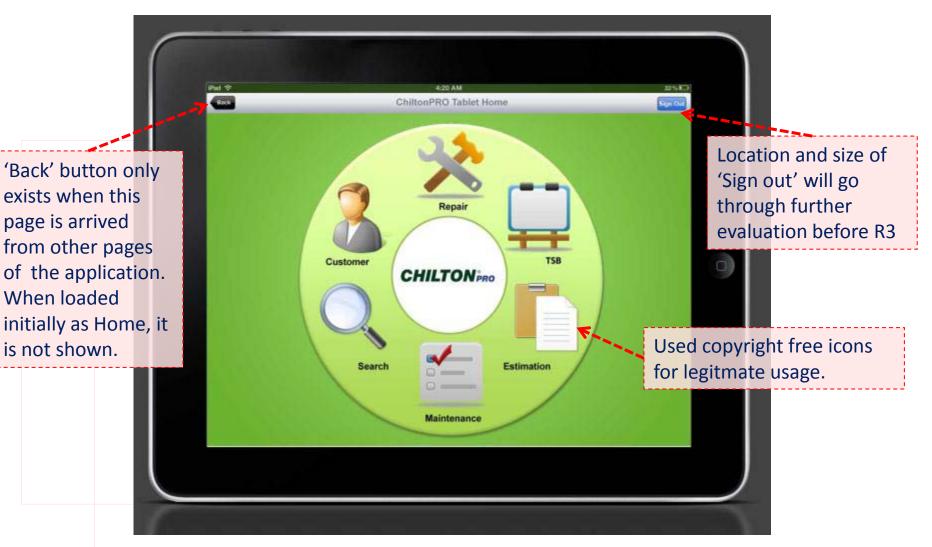

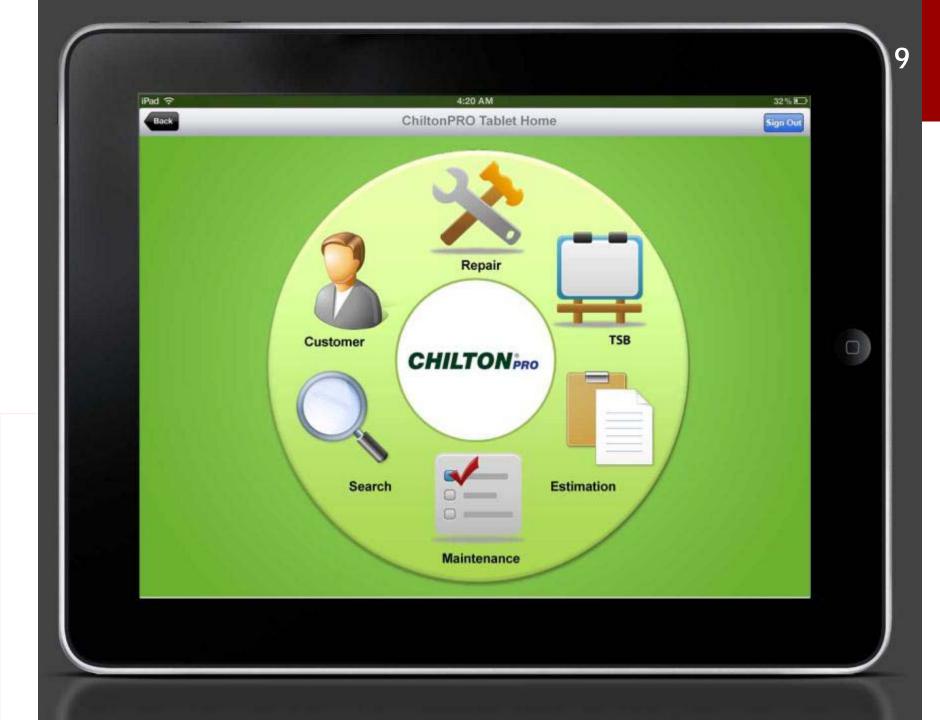

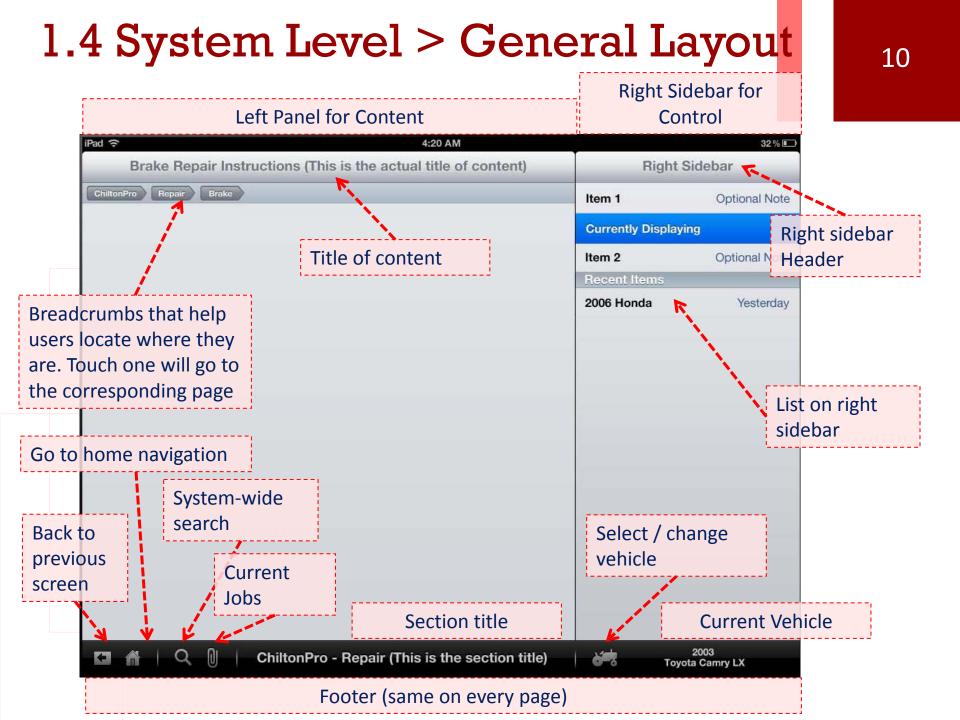

| iPad 🤶 4:20 AM                                               |                   | 32 %          |
|--------------------------------------------------------------|-------------------|---------------|
| Brake Repair Instructions (This is the actual title of conte | ent) Right        | Sidebar       |
| ChiltonPro Repair Brake                                      | Item 1            | Optional Note |
|                                                              | Currently Display | ving          |
|                                                              | Item 2            | Optional Note |
|                                                              | Recent Items      |               |
|                                                              | 2006 Honda        | Yesterday     |
|                                                              |                   |               |
|                                                              |                   |               |
|                                                              |                   |               |
|                                                              |                   |               |
|                                                              |                   |               |
|                                                              |                   |               |
|                                                              |                   |               |
|                                                              |                   |               |
|                                                              |                   |               |
|                                                              |                   |               |
|                                                              |                   | 2003          |
| 🔚 🎢 📔 🔍 🕕 ChiltonPro - Repair (This is the section           | n title) 🔰 💏 Toy  | ota Camry LX  |

# 1.5 System Level > Vehicle Selection

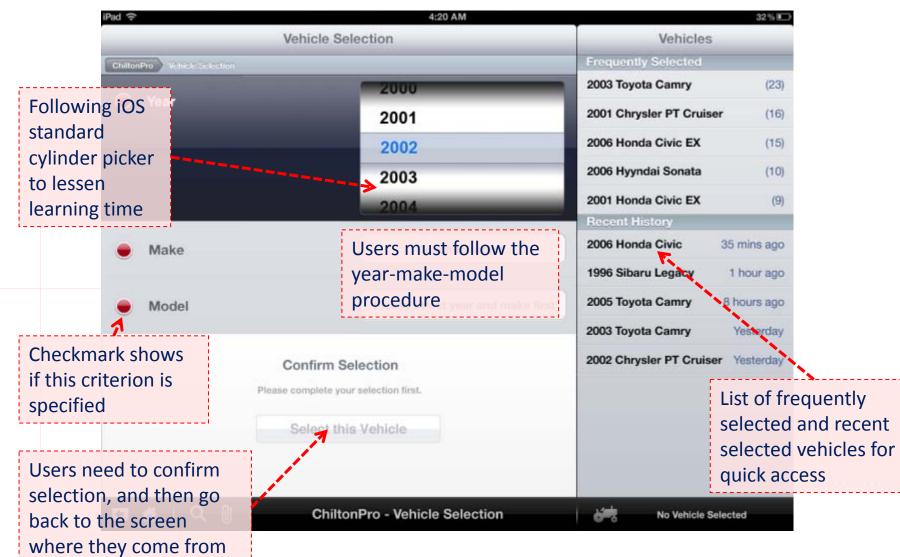

| iPad ᅙ                                | 4:20 AM                           |                          | 32 % 💷     |
|---------------------------------------|-----------------------------------|--------------------------|------------|
| Ve                                    | ehicle Selection                  | Vehicles                 | 10         |
| ChiltonPro Vehicle Selection          |                                   | Frequently Selected      | 13         |
| A Veer                                | 2000                              | 2003 Toyota Camry        | (23)       |
| e Year                                | 2001                              | 2001 Chrysler PT Cruiser | (16)       |
|                                       | 2002                              | 2006 Honda Civic EX      | (15)       |
|                                       | 2003                              | 2006 Hyyndai Sonata      | (10)       |
|                                       | 2004                              | 2001 Honda Civic EX      | (9)        |
|                                       |                                   | Recent History           |            |
| Make                                  | Touch to select                   | 2006 Honda Civic 3       | 5 mins ago |
|                                       |                                   | 1996 Sibaru Legacy       | 1 hour ago |
| Model                                 | Please select year and make first | 2005 Toyota Camry 8      | hours ago  |
|                                       |                                   | 2003 Toyota Camry        | Yesterday  |
| C                                     | onfirm Selection                  | 2002 Chrysler PT Cruiser | Yesterday  |
| Please o                              | complete your selection first.    |                          |            |
| e e e e e e e e e e e e e e e e e e e | Select this Vehicle               |                          |            |
|                                       |                                   |                          |            |
|                                       |                                   |                          |            |

🖬 🔺 | Q 🛛

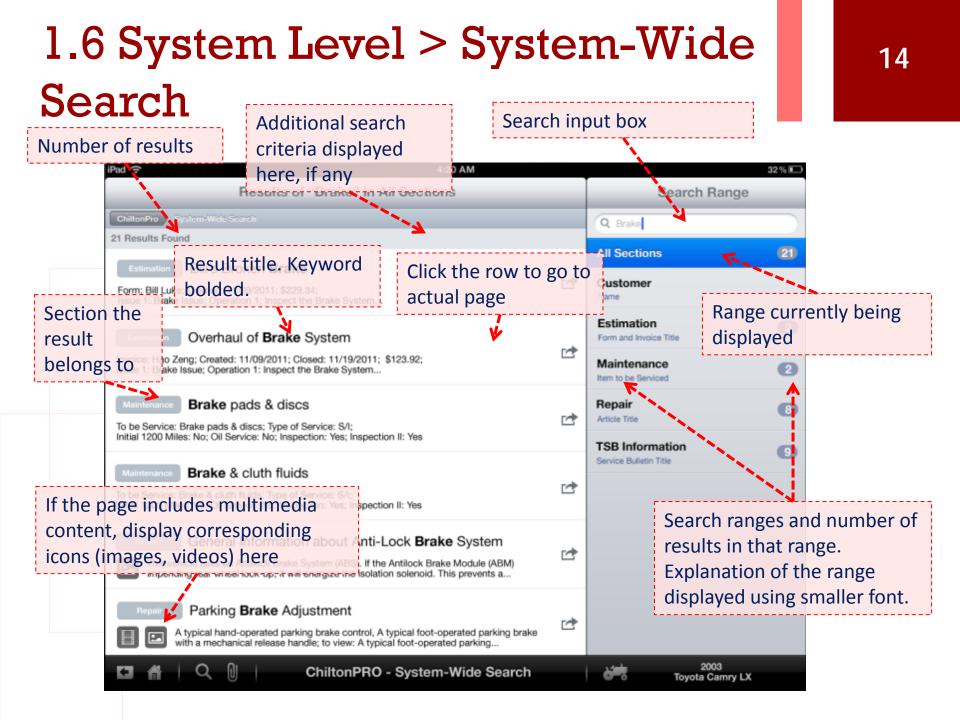

| IPad ♀ 4:20 AM                                                                                                    |   |                                           | 32 % 💷    |
|----------------------------------------------------------------------------------------------------|---|-------------------------------------------|-----------|
| Results of "Brake" in All Sections                                                                                                    |   | Search Rar                                | nge<br>15 |
| ChiltonPro System-Wide Search                                                                                                    |   | Q Brake                                   | -15       |
| 21 Results Found                                                                                                    |   | All Sections                              | (21)      |
| Estimation Bill's Broken Brake<br>Form; Bill Luke; Created: 11/09/2011; \$229.34;<br>Issue 1: Brake Issue; Operation 1: Inspect the Brake System                                                                                                    |   | Customer<br>Name                          |           |
| Estimation Overhaul of Brake System                                                                                                    |   | Estimation<br>Form and Invoice Title      | 2         |
| Invoice; Hao Zeng; Created: 11/09/2011; Closed: 11/19/2011; \$123.92;<br>Issue 1: Brake Issue; Operation 1: Inspect the Brake System                                                                                                    |   | Maintenance<br>Item to be Serviced        | 2         |
| Maintenance Brake pads & discs<br>To be Service: Brake pads & discs; Type of Service: S/I;<br>Initial 1200 Miles: No; Oil Service: No; Inspection: Yes; Inspection II: Yes                                                                                   |   | Repair<br>Article Title                   | 8         |
| Maintenance       Brake & cluth fluids         To be Service: Brake & cluth fluids; Type of Service: S/I;         Initial 1200 Miles: No; Oil Service: No; Inspection: Yes; Inspection II: Yes                                                               | 1 | TSB Information<br>Service Bulletin Title | 9         |
| Repair         General Information about Anti-Lock Brake System           Image: This vehicle uses an Antilock Brake System (ABS). If the Antilock Brake Module (ABM) impending rear wheel lock-up, it will energize the isolation solenoid. This prevents a | 1 |                                           |           |
| Repair         Parking Brake Adjustment           Image: A typical hand-operated parking brake control, A typical foot-operated parking brake with a mechanical release handle; to view: A typical foot-operated parking                                     |   |                                           |           |
| ChiltonPRO - System-Wide Search                                                                                                    |   | 2003<br>Toyota Cam                        | rv LX     |
|                                                                                                    |   |                                           |           |

### 2. Repair

Repair Navigator or Repair Article as a Knowledge Base

#### 2.1 Repair > Repair Navigator

Search the repair section. Matched results will be highlighted on the screen and others dim out (Reflected in next round).

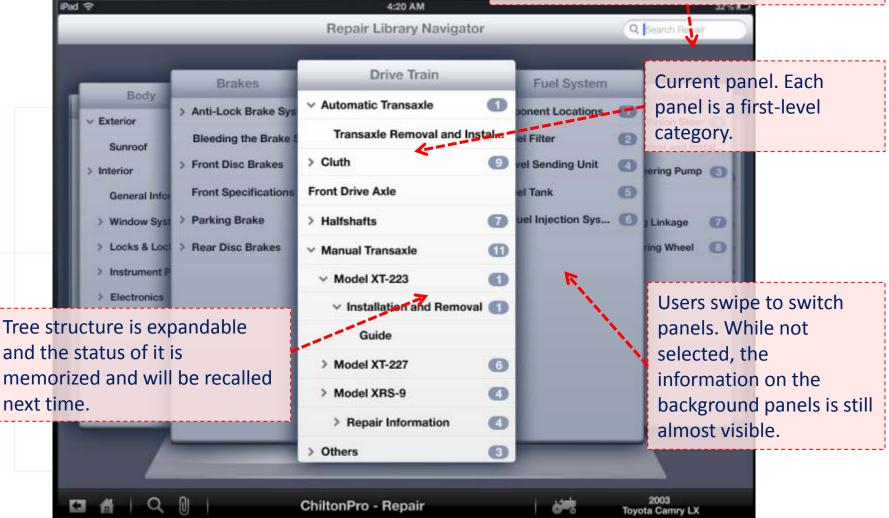

| iPad | Ŷ                                                                          |                                                                                                    | 4:20 AM                                                                                                    |   |                                                                                                  |                         |                                                            | 32% |  |
|------|----------------------------------------------------------------------------|----------------------------------------------------------------------------------------------------|----------------------------------------------------------------------------------------------------|---|--------------------------------------------------------------------------------------------------|-------------------------|------------------------------------------------------------|-----|--|
|      |                                                                            |                                                                                                    | Repair Library Navigator                                                                                                    | r |                                                                                                  | Q                       | Search Repair                                              |     |  |
|      | Body<br>Sunroof<br>Interior<br>General Infor<br>Window Syst<br>Locks & Loc | Brakes  Anti-Lock Brake Sys Bleeding the Brake S Front Disc Brakes Front Specifications Parking Brake Rear Disc Brakes | Repair Library Navigator Drive Train Automatic Transaxle Transaxle Removal and Inst Cluth Front Drive Axle Halfshafts Manual Transaxle                                        | 0 | Fuel System<br>conent Locations<br>el Filter<br>vel Sending Unit<br>el Tank<br>uel Injection Sys | <b>1</b><br>2<br>4<br>5 | Steering<br>Pinion Steer<br>toval and Insta<br>Bering Pump | 0   |  |
|      | <ul> <li>Instrument P</li> <li>Electronics</li> </ul>                      | Predi Disc Drakes                                                                                                    | <ul> <li>Manual Transaxle</li> <li>Model XT-223</li> <li>Installation and Removal<br/>Guide</li> <li>Model XT-227</li> <li>Model XRS-9</li> <li>Repair Information</li> </ul> | 0 |                                                                                                  |                         |                                                            |     |  |
| V    |                                                                            | 0                                                                                                    | > Others<br>ChiltonPro - Repair                                                                                                    | 3 | <del>کی</del>                                                                                    | Тоуо                    | 2003<br>ota Camry LX                                       |     |  |

#### 2.2 Repair > Repair Article

Shortcut to add this to estimation form (new Go back to the navigator or existing) ad 🤶 4:20 AM Transaxle Removal and Installation **Drive Train** Add to Estimation Drive Train Transacle Remeval and Installation ChiltonPro Repair Q Search Repair Drain the transaxle fluid. Automatic Transaxle Remove or disconnect the following: Battery cables Battery and tray Transatile Removal and Instal.. Air cleaner > Cluth Back-up lamp switch wiring from the transaxle Search articles (title) in Repair Shift selector and crossover cable and move them out of the way Vehicle Speed Sensor (VSS) wire Front Drive Axle > Halfshafts Current article > Manual Transaxle Title of the diagram and a "Touch to Enlarge" hint Tree structure of the top category the article belongs to 3 - TRANSAXLE - MODULAR CLUTCH ASSEMBLY 4 - CLUTCH MODULE BOLT 2 - CLIP Transaxle Installation and Removal Guide **Touch to Enlarge** 2003 ChiltonPro - Repair **Toyota Camry LX** 

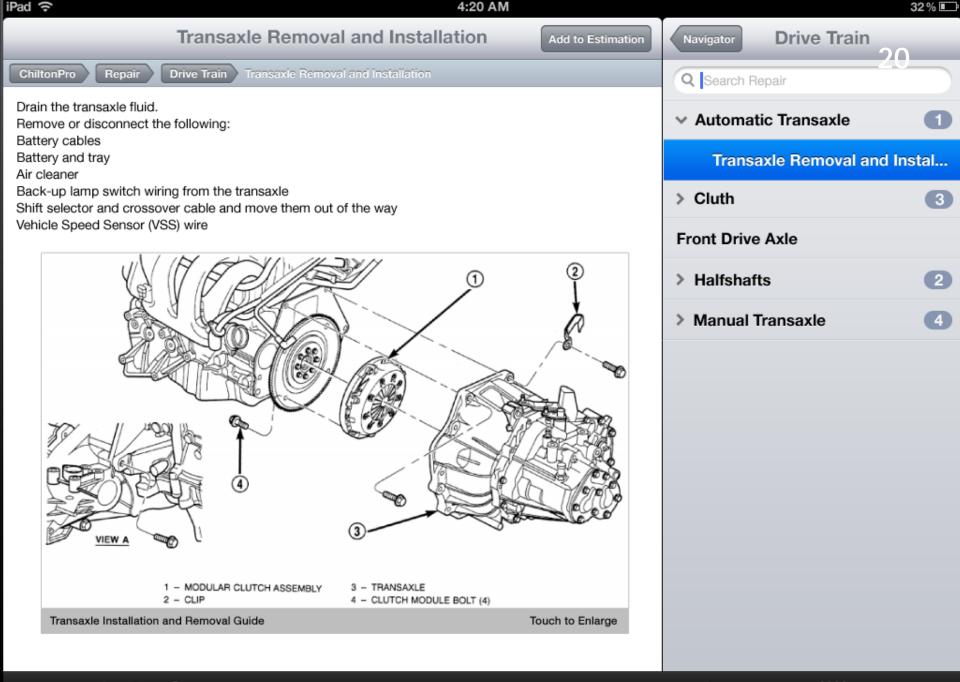

N

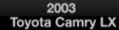

### 3. Customer Management

Organizing records of customers and Making them easy to search and browse

# 3.1 Customer Management > Main

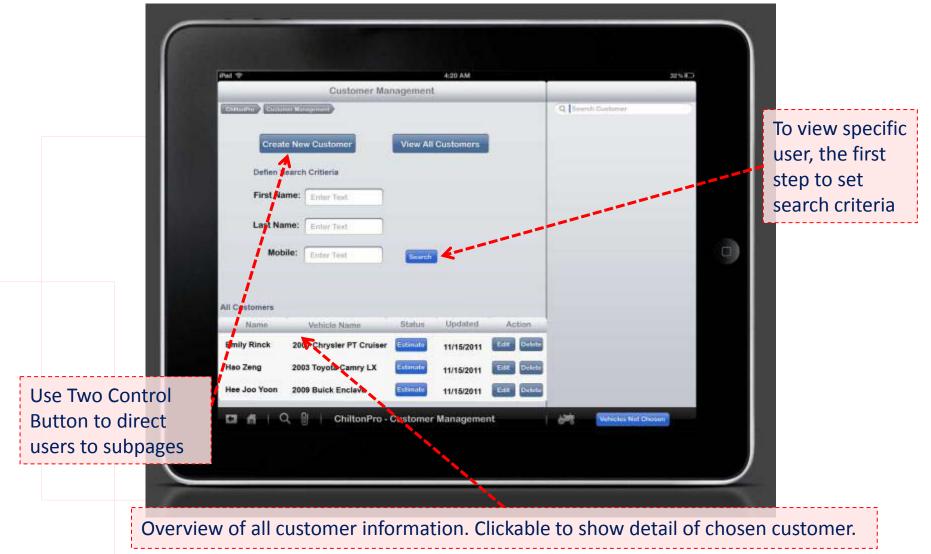

| iPad ᅙ        |                          |          | 4:20 AM    |             | g-                | 32% |
|---------------|--------------------------|----------|------------|-------------|-------------------|-----|
|               | Customer Mai             | nagement | Ľ.         |             |                   |     |
| ChiltonPro    | ner Management           |          |            |             | Q Search Customer |     |
| Creat         | e New Customer           | View All | Customers  |             |                   |     |
| Defien S      | earch Critieria          |          |            |             |                   |     |
| First Na      | me: Enter Text           |          |            |             |                   |     |
| Last Na       | me: Enter Text           |          |            |             |                   |     |
| Mob           | ile: Enter Text          | Search   |            |             |                   |     |
|               |                          |          |            |             |                   |     |
| All Customers |                          |          |            |             |                   |     |
| Name          | Vehicle Name             | Status   | Updated    | Action      |                   |     |
| Emily Rinck   | 2001 Chrysler PT Cruiser | Estimate | 11/15/2011 | Edit Delete |                   |     |
| Hao Zeng      | 2003 Toyota Camry LX     | Estimate | 11/15/2011 | Edit Delete |                   |     |
|               | 2009 Buick Enclave       | Estimate | 11/15/2011 | Edit Delete |                   |     |

#### 3.2 Customer Management > Create New Customer

|                                              | Pad 🗇                                | 4:20 AM<br>ew Customer                                                                                                    | 32                                                                                                    | Save Profile                                                                                                    |
|----------------------------------------------|--------------------------------------|----------------------------------------------------------------------------------------------------|----------------------------------------------------------------------------------------------------|----------------------------------------------------------------------------------------------------|
|                                              | Create N                             | an seal and a seal of the seal                                                                                                    | Q Search Dustemer                                                                                                    | only and retur                                                                                                    |
|                                              | First Name: Enter Text               | Phone: Enter Text                                                                                                    | 1                                                                                                    | to the main                                                                                                    |
|                                              | Middle Name: Enter Test              | Fax: Enter Text                                                                                                    | )                                                                                                    | panel                                                                                                    |
|                                              | Last Name: Enter Text                | Mobile: Enter Text                                                                                                    |                                                                                                    | and the second second sec |
|                                              | Street: Enter Text                   | Email: Enter Tert                                                                                                    |                                                                                                    |                                                                                                    |
|                                              | City: Enter Test                     |                                                                                                    |                                                                                                    |                                                                                                    |
|                                              | State: Michigan                      |                                                                                                    | and the second second s |                                                                                                    |
|                                              |                                      |                                                                                                    |                                                                                                    | _                                                                                                    |
|                                              |                                      | and the second second se |                                                                                                    | _                                                                                                    |
|                                              |                                      |                                                                                                    |                                                                                                    |                                                                                                    |
|                                              | Estimation                           | Save Cance                                                                                                    |                                                                                                    | _                                                                                                    |
|                                              |                                      | Save Cance                                                                                                    |                                                                                                    | -                                                                                                    |
|                                              | * Bave and Proceed to Estimation * 5 | ave and View Dustomer List                                                                                                    |                                                                                                    |                                                                                                    |
| ustomer                                      | * Bave and Proceed to Estimation * 5 |                                                                                                    | et<br>Vehicles Not Chosen                                                                                                    |                                                                                                    |
| ext input area for<br>ustomer<br>nformation. | * Bave and Proceed to Estimation * 5 | ave and View Dustomer List                                                                                                    |                                                                                                    |                                                                                                    |

| anagement Create New | Customer                                                                         |                                                                                                    | Q Search Gustomer                                                                                                    |                                                                                                    |
|----------------------|----------------------------------------------------------------------------------|----------------------------------------------------------------------------------------------------|----------------------------------------------------------------------------------------------------|----------------------------------------------------------------------------------------------------|
|                      |                                                                                  |                                                                                                    |                                                                                                    |                                                                                                    |
| Enter Text           | Phone:                                                                           | Enter Text                                                                                                    |                                                                                                    |                                                                                                    |
| Enter Text           | Fax:                                                                             | Enter Text                                                                                                    |                                                                                                    |                                                                                                    |
| Enter Text           | Mobile:                                                                          | Enter Text                                                                                                    |                                                                                                    |                                                                                                    |
| Enter Text           | Email:                                                                           | Enter Text                                                                                                    |                                                                                                    |                                                                                                    |
| Enter Text           |                                                                                  |                                                                                                    |                                                                                                    |                                                                                                    |
| Michigan             |                                                                                  |                                                                                                    |                                                                                                    |                                                                                                    |
|                      |                                                                                  |                                                                                                    |                                                                                                    |                                                                                                    |
|                      |                                                                                  | 0                                                                                                    |                                                                                                    |                                                                                                    |
|                      |                                                                                  |                                                                                                    |                                                                                                    |                                                                                                    |
|                      | the land them outlother                                                          |                                                                                                    |                                                                                                    |                                                                                                    |
|                      |                                                                                  |                                                                                                    |                                                                                                    |                                                                                                    |
| ChiltonPi            | ro - Customer Ma                                                                 | anagement                                                                                                    | Vehicles Not Ch                                                                                                    | osen                                                                                                    |
|                      |                                                                                  |                                                                                                    |                                                                                                    |                                                                                                    |
|                      | Enter Text Enter Text Enter Text Enter Text Michigan Michigan Seed to Estimation | Enter Text Phone:   Enter Text Fax:   Enter Text Mobile:   Enter Text Email:   Enter Text Image: Compare the second second sec | Enter Text Phone: Enter Text   Enter Text Fax: Enter Text   Enter Text Mobile: Enter Text   Enter Text Email: Enter Text   Enter Text Image: Cancel state state | Enter Text   Enter Text   Fax:   Enter Text   Mobile:   Enter Text   Mobile:   Enter Text   Enter Text   Michigan   •   Save   Cancel |

F

### 3.3 Customer Management > View All Customers

4:20 AM 225.800 **Customer** Profile ChiltonPro Costoner Management View Al Castaners Q Search Customer Show the latest time the profile All Customer Profiles gets updated Customer Name Vehicle Name Form Num Status Updater **Emily Rinck** 2001 Chrysler PT Cruiser 11/15/2011 23 The form can be 2003 Toyota Camry LX Hao Zeng 56 11/15/2011 scrolled to view all Hee Joo Yoon 2009 Buick Enclave 11/15/2011 4 the customers. Surong Ruan 1994 Ford Escort 55 11/15/2011 Each item is **1999 Chevrolet Cavalier** 11/14/2011 16 Stimut Robert Plant 2005 Honda Civic 8 11/14/2011 clickable to link to Srujana Padmanaban 2008 Hyundai Sonata 34 11/14/2011 the single profile **Bootsy Collins** 2003 Dodge Dakota 40 11/14/2011 John Lennon 2009 Buick LaCrosse 11/14/2011 ChiltonPro - Customer Management 200 For each vehicle, there can be multiple repair forms

| iPad 🗢                                  | 4:20 AM          |                   | 32% |
|-----------------------------------------|------------------|-------------------|-----|
|                                         | Customer Profile |                   |     |
| ChiltonPro Customer Management View All | Customers        | Q Search Customer |     |

All Customer Profiles

| Customer Name      | Vehicle Name             | Form Num | Status   | Updated    | Action      |
|--------------------|--------------------------|----------|----------|------------|-------------|
| Emily Rinck        | 2001 Chrysler PT Cruiser | 23       | Estimate | 11/15/2011 | Edit Delete |
| Hao Zeng           | 2003 Toyota Camry LX     | 56       | Estimate | 11/15/2011 | Edit Delete |
| Hee Joo Yoon       | 2009 Buick Enclave       | 4        | Estimate | 11/15/2011 | Edit Delete |
| Surong Ruan        | 1994 Ford Escort         | 55       | Invoice  | 11/15/2011 | Edit Delete |
| Harry Belafonte    | 1999 Chevrolet Cavalier  | 16       | Estimate | 11/14/2011 | Edit Delete |
| Robert Plant       | 2005 Honda Civic         | 8        | Invoice  | 11/14/2011 | Edit Delete |
| Srujana Padmanaban | 2008 Hyundai Sonata      | 34       | Invoice  | 11/14/2011 | Edit Delete |
| Bootsy Collins     | 2003 Dodge Dakota        | 40       | Estimate | 11/14/2011 | Edit Delete |
| John Lennon        | 2009 Buick LaCrosse      | 31       | Invoice  | 11/14/2011 | Edit Delete |

🗂 📸 | 🔍 🕕 | ChiltonPro - Customer Management

1

7

#### 3.4 Customer Management > Customer Profile

| First Name: Craig Phone: 734-123-4567<br>Middle Name: N/A Fax: Law Area Straig Customerns Craig David Craig David Locate                   | First Name: Craig Phone: 734-123-4567   Middle Name: N/A Fax:   Last Name: David Mobile:   Mobile: Mobile: Mobile:   Street: South State Ernail:   City: Ann Arbor   State: Michigan   Edit Delete   All Reair Forms   Minue Vehicle Name: Status   Updated Action   Tire Peplacement 2001 Chrysler PT Cruiser   (and the state of the state of the sta | Pad 🌩                       | Customer                | in a state of the state of the | 32%                       | Search                                    |
|----------------------------------------------------------------------------------------------------|----------------------------------------------------------------------------------------------------|-----------------------------|-------------------------|----------------------------------------------------------------------------------------------------|---------------------------|-------------------------------------------|
| Street: South State   City: Ann Arbor   State: Michigan   Edit Delete   Tim Hanks Irene Nielson Cooper Dognas                              | Street: South State   City: Ann Arbor   State: Michigan   Edit Delete   All Reair Forms   Min Name Vehicle Name   Vehicle Name Status   Un Name Vehicle Name   Status Updated   Action   Tire Replacement 2009 Buick Enclave   Instator   Status 10/21/2011   Edit Delete                                                                                                    | First Name:<br>Middle Name: | Craig<br>N/A            | Phone: 734-123-4567<br>Fax:                                                                                                    | Craig David<br>Judy Maple | <br>for usin<br>keywo<br>locate<br>custom |
| All Realr Forms<br>All Realr Forms<br>Vehicle Name Status Updated Action<br>Tire Replacement 2001 Chrysler PT Cruiser Extension 11/15/2011 | All Reair Forms         Image: mining status       Vehicle Name       Status       Updated       Action         Tire Replacement       2001 Chrysler PT Cruiser       Extensite       11/15/2011       Edit       Delete         Brakes Squeaking       2009 Buick Enclave       Image: 10/21/2011       Edit       Delete         Transmission Work       2009 Buick Enclave       Image: 5/20/2011       Edit       Delete                                                                                                    |                             |                         | Email: repair@chi.org                                                                                                    | Tim Hanks                 |                                           |
| Tire Replacement 2001 Chrysler PT Cruiser Extmate 11/15/2011                                                                               | Tire Replacement 2001 Chrysler PT Cruiser       Extension       11/15/2011       Edit       Deleter         Brakes Squeaking       2009 Buick Enclave       Imvoice       10/21/2011       Edit       Deleter         Transmission Work       2009 Buick Enclave       Imvoice       5/20/2011       Edit       Deleter                                                                                                    |                             | Michigan                | Edit Delete                                                                                                    | Cooper Dognas             |                                           |
|                                                                                                    |                                                                                                    | Tire Replacement 2          | 001 Chrysler PT Cruiser | Estemate 11/15/2011 Edit Delet                                                                                                    |                           |                                           |

List of multiple forms that belong to one customer

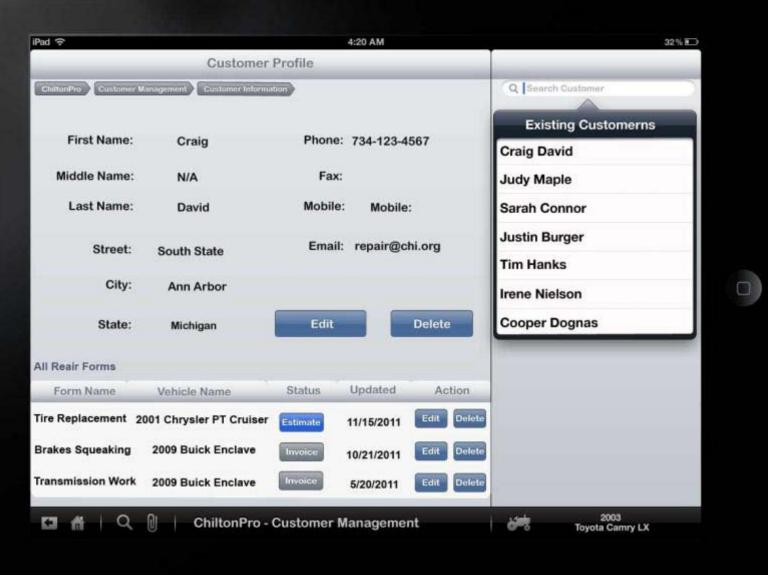

#### 3.5 Customer Management > Edit Existing Customer

|                  | Piele              |                          |            | 4:20 AM    |              |                      | 22% |
|------------------|--------------------|--------------------------|------------|------------|--------------|----------------------|-----|
|                  |                    | Edit Existing            | Customer   | -          | _            |                      |     |
|                  | China Para Channer |                          |            |            |              | Q Bearch Gustomer    |     |
|                  | First Name:        | Enter Text               | Phone:     | Enter Text |              |                      |     |
|                  | Middle Name:       | Enter Text               | Fax:       | Enter Text |              |                      |     |
|                  | Last Name:         | Enter Text               | Mobile:    | Enter Text |              |                      |     |
|                  | Street:            | Enter Text               | Email:     | Enter Text |              |                      |     |
|                  | City:              | Enter Test               | -          | _          |              |                      | -   |
|                  | State:             | Michigan                 | Sav        |            | Cancel       |                      |     |
|                  | All Reair Forms    |                          |            |            |              |                      |     |
|                  | Form Name          | Vehicle Name             | Status     | Updated    | Action       |                      |     |
|                  | Tire Replacement   | 2001 Chrysler PT Cruiser | Estimate   | 11/15/2011 | Edit. Delete |                      |     |
|                  | Brakes Squeaking   | 2009 Buick Enclave       | -          | 10/21/2011 | Edit Delete  |                      |     |
| h the link of    | Transmission Work  | 2009 Buick Enclave       | Invoice    | 5/20/2011  | Edit Defete  |                      |     |
| t, the text area |                    | ChiltonPro -             | Customer N | lanagemen  |              | 2003<br>Toyota Camry | LX  |
| omes editable    |                    |                          |            |            |              |                      |     |

| iPad ᅙ             |                          |            | 4:20 AM    |             |                        | 32% |
|--------------------|--------------------------|------------|------------|-------------|------------------------|-----|
|                    | Edit Existing            | Customer   |            |             |                        |     |
| ChiltonProCustomer | Management               |            |            |             | Q Search Customer      |     |
| First Name:        | Enter Text               | Phone:     | Enter Tex  | t           |                        |     |
| Middle Name:       | Enter Text               | Fax:       | Enter Tex  | t           |                        |     |
| Last Name:         | Enter Text               | Mobile     | Enter Tex  | t.          |                        |     |
| Street:            | Enter Text               | Email:     | Enter Tex  | t.          |                        |     |
| City:              | Enter Text               |            |            |             |                        |     |
| State:             | Michigan                 | Sav        |            | Cancel      |                        |     |
| All Realr Forms    |                          |            |            |             |                        |     |
| Form Name          | Vehicle Name             | Status     | Updated    | Action      |                        |     |
| Fire Replacement   | 2001 Chrysler PT Cruiser | Estimate   | 11/15/2011 | Edit Delete |                        |     |
| Brakes Squeaking   | 2009 Buick Enclave       | Invoice    | 10/21/2011 | Edit Delete |                        |     |
| Transmission Work  | 2009 Buick Enclave       | Invoice    | 5/20/2011  | Edit Delete | 2                      |     |
| CI AI Q            | ChiltonPro -             | Customer M | Managemer  | nt          | 2003<br>Toyota Camry L | ×   |

### 4. Maintenance

Simplifying Maintenance table into To-do list to keep with the vehicle's wear and tear

## 4.1 Maintenance> Make a To-Do List (Main)

Instead of starting from an empty todo list, original maintenance table will be shown to reduce making steps

Touching an empty circle will show plus sign indicating 'job added'

|   | il S<br>Innan)<br>Mainten | Maki<br>ance To-Do List         | e a Main | 4:20 Al |    | To-D | )o L | lst  |      |     |       |       |      |             |            | 32%  | 10   | w    | ill d | lis | e inter<br>appea<br>list is r | r once |
|---|---------------------------|---------------------------------|----------|---------|----|------|------|------|------|-----|-------|-------|------|-------------|------------|------|------|------|-------|-----|-------------------------------|--------|
|   |                           | To be Serviced                  | Туре     |         |    |      | Veh  | icle | mile | age | inter | val ( | ×100 | 0)          | 6-         |      |      |      |       |     |                               |        |
|   |                           |                                 |          | 7.5     | 15 | 22.5 | 130  | 37   | 5.45 | 52  | 560   | 67    | 575  | 82          | 590        | 97.5 |      |      |       |     |                               |        |
|   |                           | Brake horses                    | S/I      |         | x  | x    | x    | x    | x    | x   | x     | x     | x    | x           | x          | x    |      |      |       |     |                               |        |
|   | 0                         | Coolant level, hoses & clamps   | sn       | x       | x  | x    | x    | x    | x    | x   | x     | x     | x    | x           | x          | x    |      |      |       |     |                               |        |
|   | 0                         | CV joints suspension components | S/I      | ×       | x  | x    | x    | x    | x    | x   | x     | x     | x    | x           | x          | x    |      |      |       |     |                               |        |
|   |                           | Exhaust system                  | 8/1      |         | x  | x    | x    | x    | x    | x   | x     | х     | x    | х           | x          | x    |      |      |       |     |                               |        |
|   |                           | Manual transaxie oil            | S/1      |         | x  | x    | x    | x    | x    | x   | x     | x     | x    | x           | x          | x    |      |      |       |     |                               |        |
|   | 0                         | Rotate tire                     | 8/1      | х       | x  | x    | х    | x    | x    | х   | х     | х     | х    | x           | х          | x    |      |      |       |     |                               |        |
|   | 7                         | Accessory drive belts           | S/I      |         | x  |      | ×    |      | x    |     | x     |       | x    |             | x          |      |      |      |       |     |                               |        |
| / | 0                         | Brake linings                   | S/I      |         | x  |      | x    |      | x    |     | x     |       | х    |             | х          |      |      |      |       |     |                               |        |
|   |                           | Air filter elemnt               | R        |         | x  |      | x    |      | x    |     | ×     |       | x    |             | x          |      |      |      |       |     |                               |        |
|   |                           | Cancel                          |          |         |    | 1    |      | Sar  | ve   | F   |       |       |      |             |            |      |      |      |       |     |                               |        |
| K | a n                       | Q, 🎒   ChiltonPro - Main        | tenance  | i.      |    |      |      |      | l    | æ   | \$    |       | Toy  | 20<br>ota C | 13<br>amry | x -  |      |      |       |     |                               |        |
|   |                           |                                 |          |         |    |      |      |      |      |     |       |       |      |             |            |      |      |      |       |     |                               |        |
|   |                           |                                 |          |         |    |      |      |      |      |     |       |       |      |             |            | Vhe  | en a | ll n | eec   | i t | obs are                       | 2      |
| _ |                           |                                 |          |         |    |      |      |      |      |     |       |       |      |             |            |      |      |      |       | -   | hem. I                        |        |
|   |                           |                                 |          |         |    |      |      |      |      |     |       |       |      |             |            |      | -    |      |       |     |                               |        |
|   |                           |                                 |          |         |    |      |      |      |      |     |       |       |      |             |            | ead  | to   | viev | N th  | ne  | todo                          | list   |

|         | Mak                                   | e a Main | tena | nce | To- | Do L | ist  |      |       |       |       |      |     |     | _    |
|---------|---------------------------------------|----------|------|-----|-----|------|------|------|-------|-------|-------|------|-----|-----|------|
| tonPro  | Mantenante Marca Management în Parțal |          |      |     |     |      |      | -    |       |       |       |      |     |     |      |
| lainten | ance To-Do List Make View / Edit      |          |      |     |     |      |      |      |       |       |       |      |     |     |      |
|         | To be Serviced                        | Type     |      |     |     | Vet  | icle | mile | age i | inter | val ( | ×100 | 0)  |     |      |
|         |                                       |          | 7.5  | 15  | 22. | 530  | 37.  | 545  | 52.   | 5.60  | 67.   | 575  | 82. | 590 | 97.5 |
|         | Brake horses                          | S/I      |      | x   | x   | x    | x    | x    | x     | x     | x     | x    | x   | x   | x    |
| 0       | Coolant level, hoses & clamps         | S/I      | x    | x   | x   | x    | x    | x    | х     | x     | x     | x    | x   | x   | x    |
| 0       | CV joints suspension components       | S/I      | x    | x   | x   | x    | x    | x    | x     | x     | x     | x    | x   | x   | x    |
|         | Exhaust system                        | S/I      |      | x   | х   | x    | x    | x    | х     | х     | х     | x    | x   | х   | x    |
|         | Manual transaxie oil                  | S/I      |      | x   | x   | x    | x    | x    | x     | x     | x     | x    | x   | x   | x    |
| 0       | Rotate tire                           | S/I      | x    | x   | x   | x    | x    | x    | x     | x     | x     | x    | x   | x   | x    |
|         | Accessory drive belts                 | S/I      |      | x   |     | x    |      | x    |       | x     |       | x    |     | x   |      |
|         | Brake linings                         | S/I      |      | x   |     | x    |      | x    |       | x     |       | x    |     | x   |      |
|         | Air filter elemnt                     | R        |      | x   |     | x    |      | x    |       | x     |       | x    |     | x   |      |

#### 4.2 Maintenance > View/Edit a To-Do List

Only Current todo list exists. Deleted History tab based on usability evaluations ("Simple todo list is all I need")

Todo list has a 'Notes' field to enable adding extra information as needed.

Contents of 'To be Serviced' and 'Type' come directly come from the original table

When a job is done, touch the empty circle to mark as 'Done'. This action will make that specific job to go to the bottom of the list and be greyed to reduce attention to done jobs.

| intena | To be Serviced                                                   | Туре     | Notes<br>(Additional Information, priorities, due dates, etc) |  |
|--------|------------------------------------------------------------------|----------|---------------------------------------------------------------|--|
|        | Coolant level, hoses & clamps<br>CV joints suspension components | 5л<br>5л | Big breakdown of hoses observed, more time                    |  |
| 2      | Rotate tire                                                      | 5/1      | Add Notes >                                                   |  |
|        |                                                                  |          |                                                               |  |

|            |                                 | Edit a Ma | aintenance To-Do List                                | _ |
|------------|---------------------------------|-----------|------------------------------------------------------|---|
| ChittonPro | hannee To-Do List Make View/Edr |           |                                                      |   |
| 65         | To be Serviced                  | Туре      | Notes                                                |   |
|            |                                 | _         | (Additional Information, priorities, due dates, etc) |   |
|            |                                 |           |                                                      |   |
|            | Coolant level, hoses & clamps   | S/I       | Big breakdown of hoses observed. more time           |   |
| 0          | CV joints suspension components | S/I       | Add Notes                                            |   |
| 0          | Rotate tire                     | S/I       | Add Notes >                                          |   |
|            |                                 |           |                                                      |   |
|            |                                 |           |                                                      |   |
|            |                                 |           |                                                      |   |
|            |                                 |           |                                                      |   |
|            |                                 |           |                                                      |   |
|            |                                 |           |                                                      |   |
|            |                                 |           |                                                      |   |
| 日前         | Q, 🛛   ChiltonPro - Main        | itenance  | 2003<br>Toyota Camry L                               | x |
|            |                                 |           |                                                      |   |
|            |                                 |           |                                                      |   |

#### 4.3 Maintenance > View/Edit To-Do List – Adding Notes

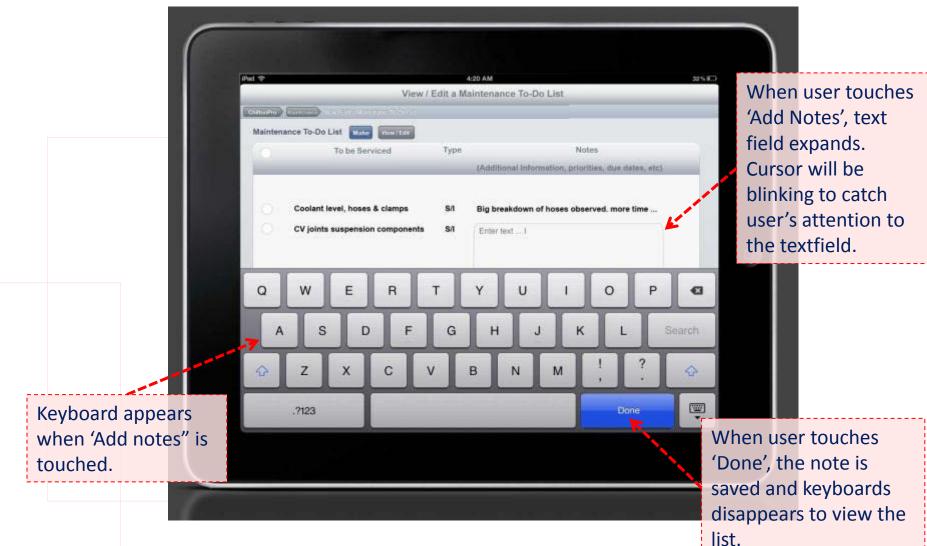

| Maintena   | nce To-Do List Make View / Edit | Туре    | Notes                                                | -   |  |
|------------|---------------------------------|---------|------------------------------------------------------|-----|--|
| _          |                                 | -       | (Additional Information, priorities, due dates, etc) |     |  |
|            | Coolant level, hoses & clamps   | S/I     | Big breakdown of hoses observed. more time           |     |  |
|            | CV joints suspension components | S/I     | Add Notes                                            |     |  |
| 0          | Rotate tire                     | S/I     | Add Notes >                                          |     |  |
|            |                                 |         |                                                      |     |  |
|            |                                 |         |                                                      |     |  |
|            |                                 |         |                                                      |     |  |
|            |                                 |         |                                                      |     |  |
|            |                                 |         |                                                      |     |  |
|            |                                 |         |                                                      |     |  |
| ш <i>А</i> | Q 🕅 ChiltonPro - Main           | tenance | 2003<br>Toyota Camr                                  | VIX |  |

### 5. Estimation

Tracking business

#### 5.1 Estimation > Main

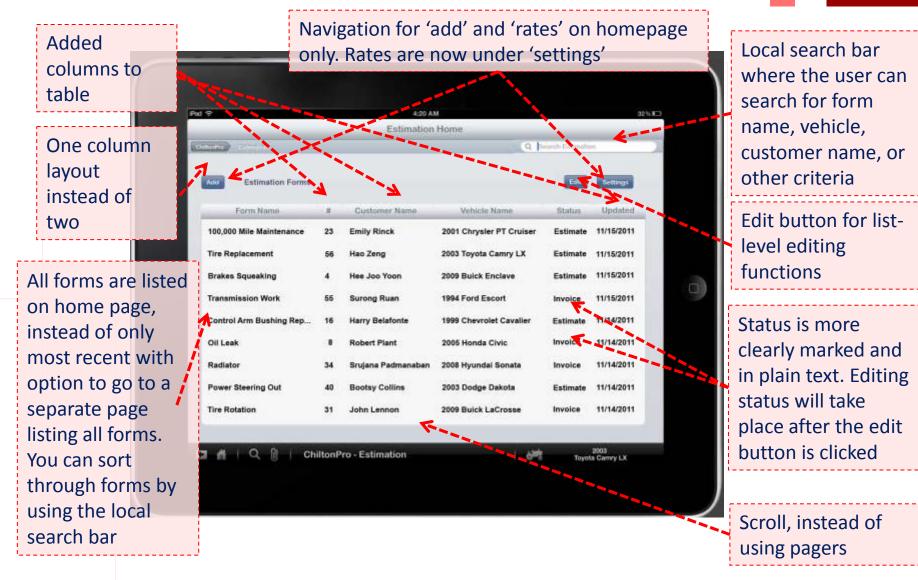

| d ᅙ                                    | View / Edit   | 4:20 AM     | nce To-Do List    |                   |             | 32%   |  |
|----------------------------------------|---------------|-------------|-------------------|-------------------|-------------|-------|--|
| ChiltonPro Mantenance View /Edit 1 dec |               | a mannendi  | 10 10 20 2131     | -                 |             |       |  |
| Maintenance To-Do List Make            | View / Edit   |             |                   |                   |             |       |  |
| To be Se                               | rviced T      | уре         |                   | Notes             |             |       |  |
| -                                      |               | (Additie    | onal Information. | priorities, due d | lates, etc) |       |  |
|                                        |               |             |                   | 2=0 x             | 2           |       |  |
| Coolant level, hose                    |               |             | akdown of hose    | s observed. more  | e time      |       |  |
| CV joints suspensio                    | on components | S/I Enter t | ext I             |                   |             |       |  |
|                                        |               |             |                   |                   |             |       |  |
| Q W E                                  | R T           | Y           | U                 | 1 0               | Р           | •3    |  |
|                                        |               |             |                   |                   |             |       |  |
| A S D                                  | F             | G H         | J                 | K L               | St          | earch |  |
|                                        |               |             |                   |                   | ?           |       |  |
|                                        | C V           | В           | N M               |                   | ·           |       |  |
|                                        |               |             |                   |                   |             |       |  |
| .?123                                  |               |             |                   | Do                | one         | -     |  |
|                                        |               |             |                   |                   |             |       |  |

#### 5.2 Estimation > Search Forms

|                                |      | Pid Ŧ                    | _        | 4-20 At<br>Estimation          |                                                       | _                     | 2253          |
|--------------------------------|------|--------------------------|----------|--------------------------------|-------------------------------------------------------|-----------------------|---------------|
|                                |      | Gladinary Statistics     |          |                                | (9)                                                   | iniperate Entimation  | in .          |
| In the first                   |      | Add Estimation Forms     |          |                                | Estimation Resul                                      |                       |               |
| version, a loo                 | cal  | Form Name                | ų        | Customer Name                  | All Weather Tires - 9 -la<br>Oil Change - 2 - lan Smi | and the second second |               |
| search bar w                   |      | 100,000 Mile Maintenance | 23<br>56 | Emily Rinck<br>Heo Zeng        | Ian Smith - Customer Pr                               | ofile                 |               |
| available at t<br>bottom of th |      | Brakes Squeaking         | 4        | Hee Joo Yoon                   | Advanced Search                                       | Search                | al ChillonPRO |
| view all forn                  | - I  | Transmission Work        | 55<br>16 | Surong Ruan<br>Harry Belafonte | 1994 Ford Escort                                      | Invoice               | 11/15/2011    |
| page only,                     |      | Oil Leak                 | 8        | Robert Plant                   | 2005 Honda Civic                                      | Invoice               | 11/14/2011    |
| without an                     |      | Radiator                 | 34       | Srujana Padmanaban             | 2008 Hyundai Sonata                                   | Invoice               | 11/14/2011    |
| option to go                   | to   | Power Steering Out       | 40       | Bootsy Collins                 | 2003 Dodge Dakota                                     | Estimate              | 11/14/2011    |
| site-wide sea<br>from there.   | arch | Tire Rotation            | 31       | John Lennon                    | 2009 Buick LaCrosse                                   | Invoice               | 11/14/2011    |

Search locally to sort through forms. The user can search for form name, vehicle, customer name, or other criteria. The user also has the option to widen the search for their terms through all sections of ChiltonPRO

#### iPad 🔶 4:20 AM 32% Estimation Home Q Search Estimation ChiltonPro Estimation Results for 'lan Smith' Add **Estimation Forms** All Weather Tires - 9 - Ian Smith - 1999 Dodge ... Form Name # Customer Name Oil Change - 2 - Ian Smith - 1999 Dodge Caravan 100,000 Mile Maintenance **Emily Rinck** Ian Smith - Customer Profile 23 **Tire Replacement** Hao Zeng 56 Search all ChiltonPRO Advanced Search **Brakes Squeaking** 4 Hee Joo Yoon Transmission Work Surong Ruan 1994 Ford Escort 11/15/2011 55 Invoice Control Arm Bushing Rep... 16 Harry Belafonte 1999 Chevrolet Cavalier 11/14/2011 Estimate 8 **Robert Plant** Invoice 11/14/2011 Oil Leak 2005 Honda Civic Radiator 34 Srujana Padmanaban 2008 Hyundai Sonata Invoice 11/14/2011 **Power Steering Out Bootsy Collins** 2003 Dodge Dakota 40 Estimate 11/14/2011 **Tire Rotation** 31 John Lennon 2009 Buick LaCrosse Invoice 11/14/2011 2003 Toyota Camry LX N **ChiltonPro - Estimation** Q

43

## 5.3 Estimation > Create New Form

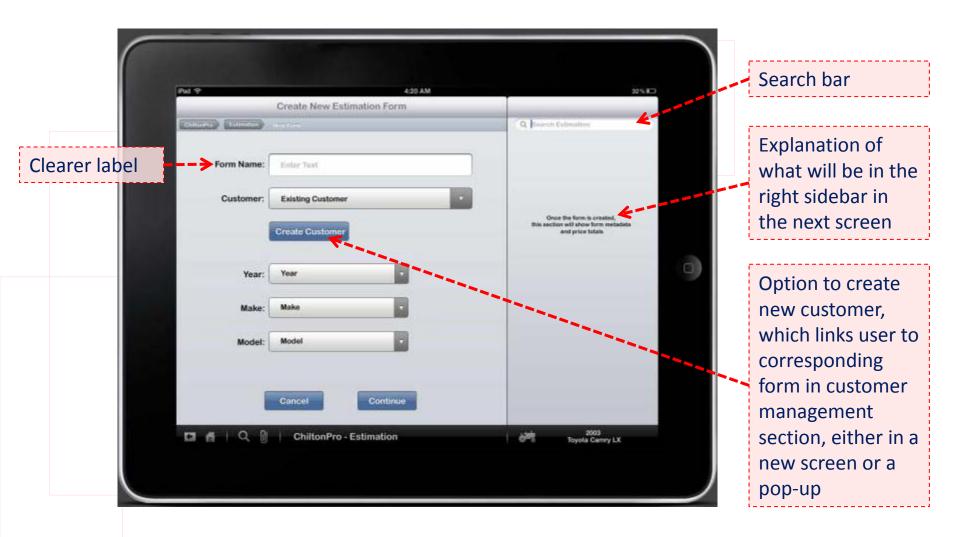

| ÷                 | 4820 AM<br>Create New Estimation Form |                                                                                       |
|-------------------|---------------------------------------|---------------------------------------------------------------------------------------|
| conPro Estimation | NewTorte                              | Q Search Estimation                                                                   |
| Form Name:        | Enter Text                            |                                                                                       |
| Customer:         | Existing Customer                     |                                                                                       |
|                   | Create Customer                       | Once the form is created,<br>this section will show form metadata<br>and price totals |
| Year:             | Year                                  |                                                                                       |
| Make:             | Make                                  |                                                                                       |
| Model:            | Model                                 |                                                                                       |
|                   |                                       |                                                                                       |
|                   | Cancel Continue                       |                                                                                       |
| A   Q 0           | ChiltonPro - Estimation               | 2003<br>Toyota Camry LX                                                               |

### 5.4 Estimation > Edit/View Form

Viewing and editing a form now takes place on the same screen instead of separately. Tree structure holds all form information on one screen that can be scrolled, instead of with pagers

Combined first two edit pages into one page with all Search bar form information together.

Tire Replacement Q Aspect Estimation Edit Expand All Collapse All Single edit button Labor #: 56 for list-level edits Issue: Needs new tires Vehicle: 2003 Toyota Camry Li **Operation: Replace Tire:** Customer: Hao Zeng **Operation Details** Updated: 11/15/2011 t: Tire rt Details Added expand ime: 2 hours Total: \$24.56 Qty: 4 Unit \$: 80.00 and collapse Total+Tax: \$30.77 **Operation: Alignment** buttons for easy Non-Labor Parts viewing of tree Notes structure O Issue Operation 2003 Toyota Camry LX ChiltonP.o - Estimation Added additional detailed Rearranged button order for information to Added delete button, consistency with other sections form got rid of invoice button

Added vehicle type

Got rid of delete and edit icons. Deleting will happen at the list edit level, and the user clicks the item to take them to the view/edit screen

Got rid of 'view form' button since edit and view are now on the same screen

Changed add icon

| iPad 중 4:20 AM                                              | Ť                                                   |
|-------------------------------------------------------------|-----------------------------------------------------|
| Tire Replacement                                            |                                                     |
| ChiltonPro Estimation Form Time Replacement                 | Q Search Estimation                                 |
| Edit Expand All Collapse All                                |                                                     |
| ▼ Labor                                                     | #: 56                                               |
| ▼ Issue: Needs new tires                                    |                                                     |
| Operation: Replace Tires                                    | Vehicle: 2003 Toyota Camry L)<br>Customer: Hao Zeng |
| <ul> <li>Operation Details</li> <li>Part: Tire</li> </ul>   | Updated: 11/15/2011                                 |
| ✓ Part Details<br>Time: 2 hours<br>Qty: 4<br>Unit \$: 80.00 | Total: \$24.56                                      |
| <ul> <li>Operation: Alignment</li> </ul>                    | Total+Tax: \$30.77                                  |
| ► Non-Labor Parts                                           |                                                     |
| ► Notes                                                     |                                                     |
| Issue Operation OPart                                       |                                                     |
| Cancel Save Delete                                          |                                                     |
| 🗂 者   Q 🕕   ChiltonPro - Estimation                         | 2003<br>Toyota Camry LX                             |
|                                                             |                                                     |

# 5.5 Estimation > View/Edit Operation

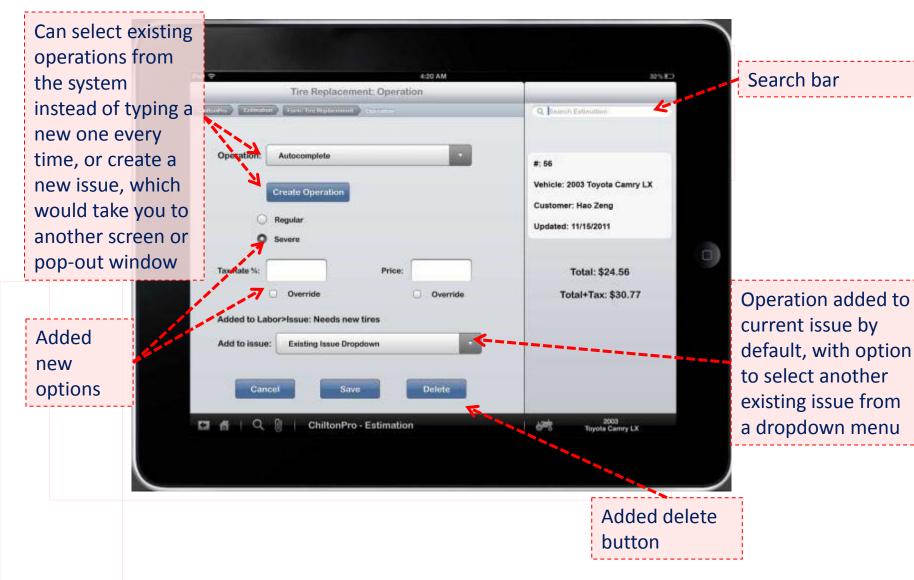

| 4:20 AM                                         | · ·                          |
|-------------------------------------------------|------------------------------|
| Tire Replacement: Operation                     |                              |
| Pro Estimation Form: Tire Replacement Operation | Q Search Estimation          |
| Operation: Autocomplete                         | #: 56                        |
| Create Operation                                | Vehicle: 2003 Toyota Camry L |
|                                                 | Customer: Hao Zeng           |
| <ul> <li>Regular</li> <li>Severe</li> </ul>     | Updated: 11/15/2011          |
|                                                 |                              |
| Fax Rate %: Price:                              | Total: \$24.56               |
| Override Override                               | Total+Tax: \$30.77           |
| Added to Labor>Issue: Needs new tires           |                              |
| Add to issue: Existing Issue Dropdown           |                              |
|                                                 |                              |
| Cancel Save Delete                              |                              |
| 🛔 📔 Q 🕕 📔 ChiltonPro - Estimation               | 2003<br>Toyota Camry LX      |

#### 5.6 Estimation > Set Rates

| One<br>column<br>layout |                                                                                      | 4:20 AM<br>Rates    | Q Baarith Estimation      | 25ED | Search Bar                      |
|-------------------------|--------------------------------------------------------------------------------------|---------------------|---------------------------|------|---------------------------------|
| instead<br>of two       | Labor Rate:                                                                          | <b>J</b> ao.oo      | \$/hour                   |      |                                 |
|                         | Labor Tax Rate:<br>Diagnostic Rate:                                                  | 00.00               | %<br>\$/hour              | _    | Replaced trash<br>can icon with |
|                         | Parts Tax Rate:<br>Disclaimer:<br>Disclaimer ted or other<br>information you want to | 00,00<br>Enter Tort | Si Ciear                  | 9    | 'clear' button                  |
|                         | appear at the bottors of<br>your estimate.                                           |                     |                           |      |                                 |
|                         | 🖽 🖷   Q, 🗻   Ch                                                                      | Cancel Sav          | e 2003<br>Toyota Camry LX |      |                                 |
|                         |                                                                                      |                     |                           |      |                                 |

|                                                                                                    | Rates       |                     |
|----------------------------------------------------------------------------------------------------|-------------|---------------------|
| ChiltonPro Estimation Rates                                                                                     |             | Q Search Estimation |
| Labor Rate:                                                                                                    | 00.00       | \$/hour             |
| Labor Tax Rate:                                                                                                 | 00.00       | %                   |
| Diagnostic Rate:                                                                                                | 00.00       | \$/hour             |
| Parts Tax Rate:                                                                                                 | 00.00       | %                   |
| Disclaimer:<br>Disclaimer text or other<br>information you want to<br>appear at the bottom of<br>your estimate. | Enter Text  | Clear               |
|                                                                                                    |             |                     |
|                                                                                                    | Cancel Save |                     |

6. TSBs and Temporary Folder

### 6.1 TSBs and Temporary Folder > TSB

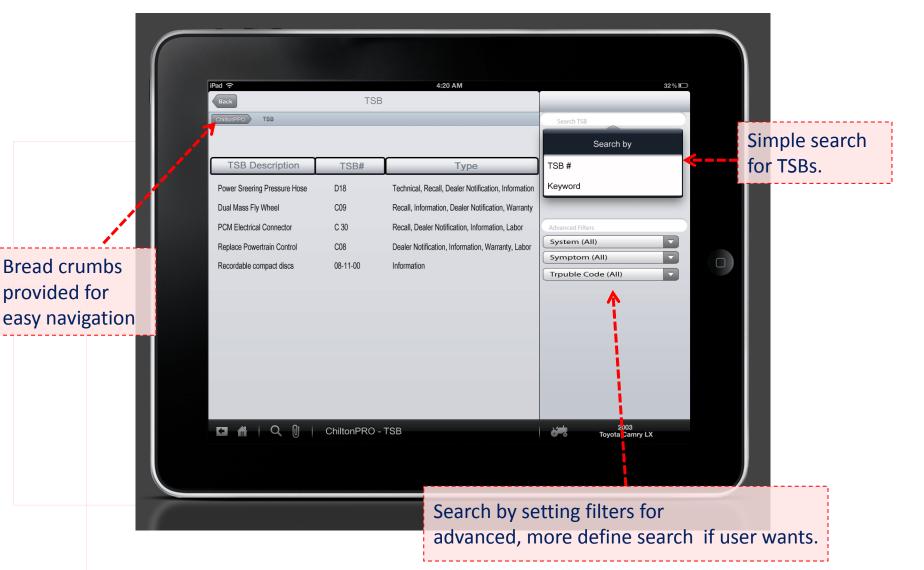

| iPad 🔶                       |              | 4:20 AM                                             | 32 % 💷                  |  |
|------------------------------|--------------|-----------------------------------------------------|-------------------------|--|
| Back                         | TSB          |                                                     |                         |  |
| ChiltonPPO TSB               |              |                                                     | Search TSB              |  |
|                              |              |                                                     | Search by               |  |
| TSB Description              | TSB#         | Туре                                                | TSB #                   |  |
| Power Sreering Pressure Hose | D18          | Technical, Recall, Dealer Notification, Information | Keyword                 |  |
| Dual Mass Fly Wheel          | C09          | Recall, Information, Dealer Notification, Warranty  |                         |  |
| PCM Electrical Connector     | C 30         | Recall, Dealer Notification, Information, Labor     | Advanced Filters        |  |
| Replace Powertrain Control   | C08          | Dealer Notification, Information, Warranty, Labor   | System (All)            |  |
| Recordable compact discs     | 08-11-00     | Information                                         | Symptom (All)           |  |
|                              |              |                                                     | Trpuble Code (All)      |  |
|                              |              |                                                     |                         |  |
|                              |              |                                                     |                         |  |
|                              |              |                                                     |                         |  |
|                              |              |                                                     |                         |  |
|                              |              |                                                     |                         |  |
|                              |              |                                                     |                         |  |
|                              |              |                                                     |                         |  |
|                              | ChiltonPRO - | TSB                                                 | 2003<br>Toyota Camry LX |  |
|                              |              |                                                     |                         |  |
|                              |              |                                                     |                         |  |
|                              |              |                                                     |                         |  |

### 6.2 TSBs and Temporary Folder > Add Page

|                                                                                                    | IPad *                                                                                                    | TSB                                                                    | 4:20 AM                                                                                                    |                                                                                            | 2440                 |                                              |
|----------------------------------------------------------------------------------------------------|----------------------------------------------------------------------------------------------------|------------------------------------------------------------------------|----------------------------------------------------------------------------------------------------|--------------------------------------------------------------------------------------------|----------------------|----------------------------------------------|
|                                                                                                    | Tas                                                                                                    |                                                                        |                                                                                                    | Search Till                                                                                |                      |                                              |
|                                                                                                    | TSB Description<br>Power Sreering Pressure Hose<br>Dual Mass Fly Wheel<br>PCM Electrical Connector<br>Replace Powertrain Control<br>Recordable compact discs | TSB#<br>D18<br>Add Page<br>Id this page to tempor<br>Cancel<br>Control | Type<br>Technical, Recall, Dealer Notification, Information<br>mation, Dealer Notification, Information, Labor<br>or Notification, Information, Labor<br>cation, Completen Warmarty, Labor | TSB #<br>Keyword<br>Adveced fillers<br>System (All)<br>Symptom (All)<br>Trpuble Code (199) | that the<br>wants to | ox: to ensure<br>user really<br>add the page |
| Temporary folder to<br>hold different pages<br>(or information)<br>required to perform<br>a given job. | View Page(s)<br>Clear All<br>Temporary Fol                                                                                                    | der<br>ChiltonPRO: A                                                   | dd Page                                                                                                    | 2003<br>Toyota Carrry L                                                                    | icon by n            | 't touch the<br>nistake.                     |
|                                                                                                    |                                                                                                    |                                                                        |                                                                                                    |                                                                                            |                      |                                              |

| Pad 🗢                                 |                                   | 4:20 AM                                                                                                    |                    | 32 % 🖭 |
|---------------------------------------|-----------------------------------|----------------------------------------------------------------------------------------------------|--------------------|--------|
| Back                                  | TSB                               |                                                                                                    |                    |        |
| California 158                        |                                   |                                                                                                    | Search TS8         |        |
|                                       |                                   |                                                                                                    | Search by          |        |
| TSB Description                       | TSB#                              | Туре                                                                                                    | TSB #              |        |
| Power Sreering Pressure Hose          | D18                               | Technical, Recall, Dealer Notification, Information                                                                                                    | Keyword            |        |
| Dual Mass Fly Wheel                   | CUS                               | nation, Dealer Notification, Warranty                                                                                                    |                    |        |
| PCM Electrical Connector              | Add Page<br>d this page to tempor | The second second | Advanced Filters   |        |
| Deplace Deventuein Control            | Cancel                            | OK cation, Information, Warranty, Labor                                                                                                    | System (All)       |        |
| Recordable compact discs              | 06-11-00 Informatio               | UK J                                                                                                    | Symptom (All)      |        |
| recordence compare along              | 001100                            | - mornabor                                                                                                    | Trpuble Code (All) |        |
| Add Page<br>View Page(s)<br>Clear All |                                   |                                                                                                    |                    |        |
| Temporary Fold                        | ler                               |                                                                                                    |                    |        |
|                                       | ChiltonPRO: A                     | dd Page                                                                                                    | 2003<br>Toyota Cam | N LX   |
|                                       |                                   |                                                                                                    | e o loyota cam     | y LA   |
|                                       |                                   |                                                                                                    |                    |        |
|                                       |                                   |                                                                                                    |                    |        |

## 6.3 TSBs and Temporary Folder > View Page

Show Title to clearly indicate the page since the preview below might be a little small to recognize.

< > Icon to indicate that there are more pages in this section.

4:20 AM 325 80 TSB Repair All Pages can be viewed in a smaller size. 2003 Toyota Centry LX . Q ChiltonPRO: View Page(s)

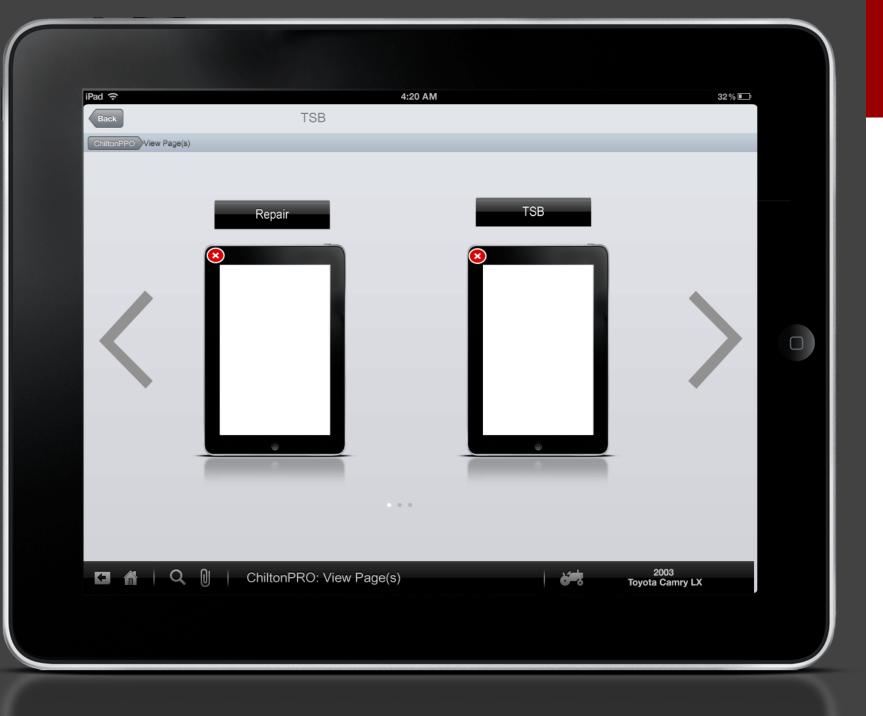

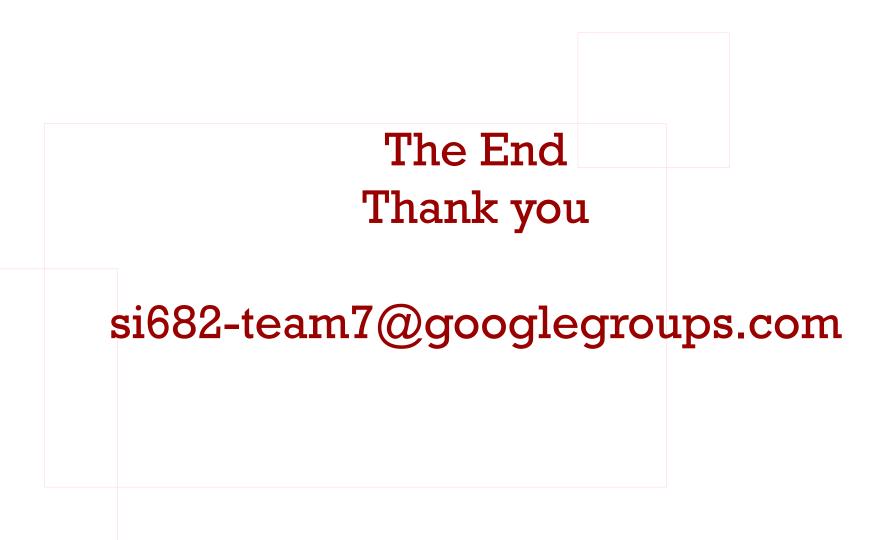